## **PM – Surya Ghar: Muft Bijli Yojana**

## **Subsidy for residential households**

**Rs. 30,000/- per kW** up to 2 kW

**Rs. 18,000/- per kW** for additional capacity up to 3 kW

Total Subsidy for systems larger than 3 kW **capped at Rs 78,000**

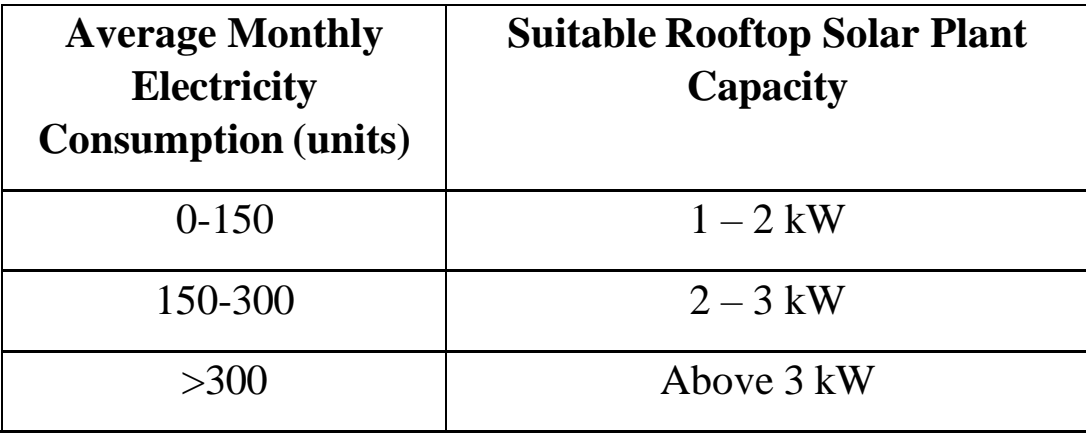

## **Suitable Rooftop Solar Plant Capacity for households**

## **Subsidy for Group Housing Society/ Resident Welfare Association (GHS/RWA)**

Rs. 18,000 per kW for common facilities, including EV charging, up to 500 kW capacity (@3 kW per house) with the upper limit being inclusive of individual rooftop plants installed by individual residents in the GHS/RWA

Online Applications may be submitted on the National Portal at [https://pmsuryaghar.gov.in](https://pmsuryaghar.gov.in/)

Note: For detailed information, scheme guidelines may be referred.

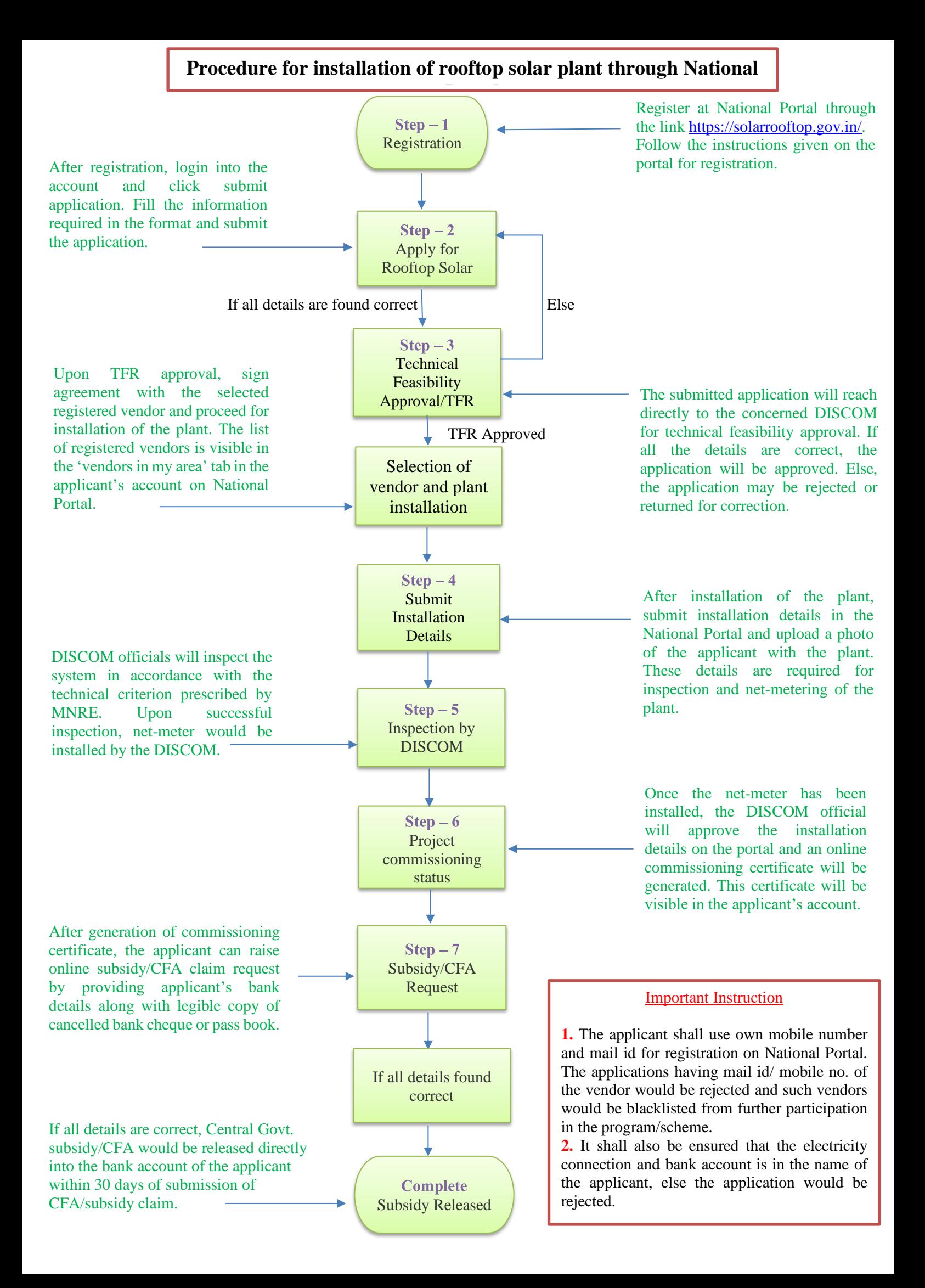

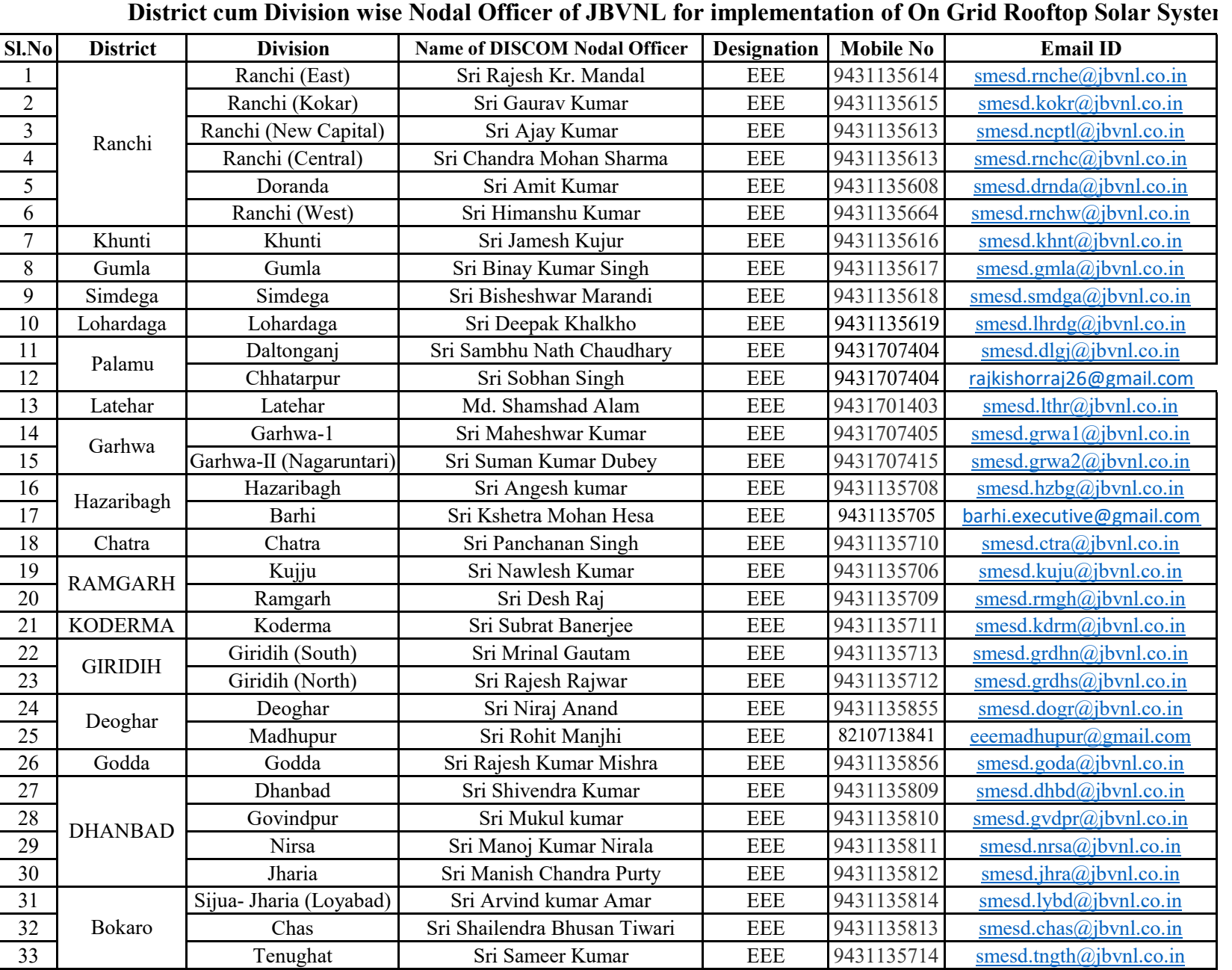

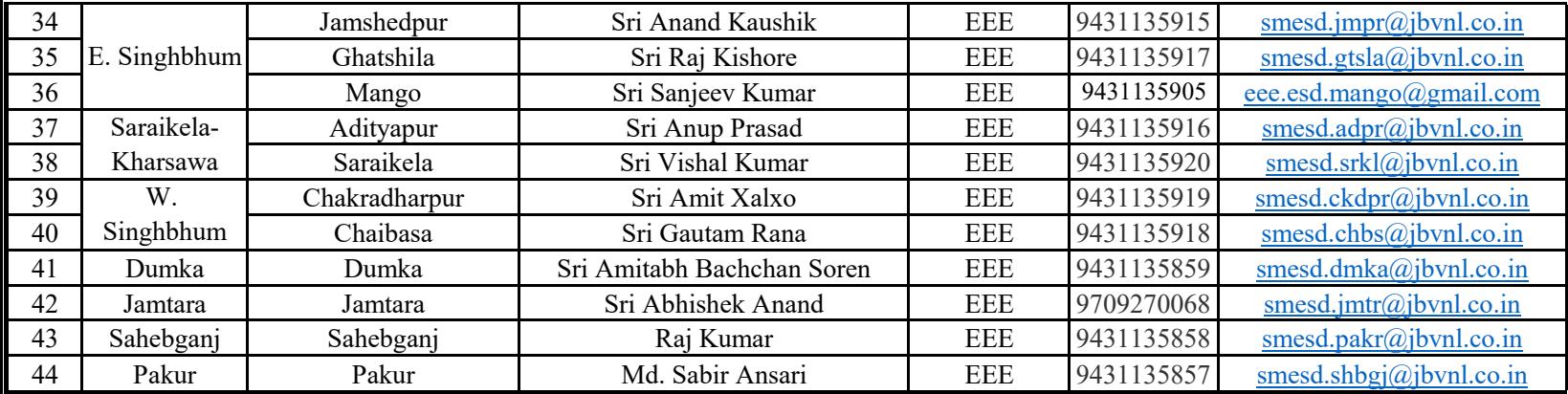